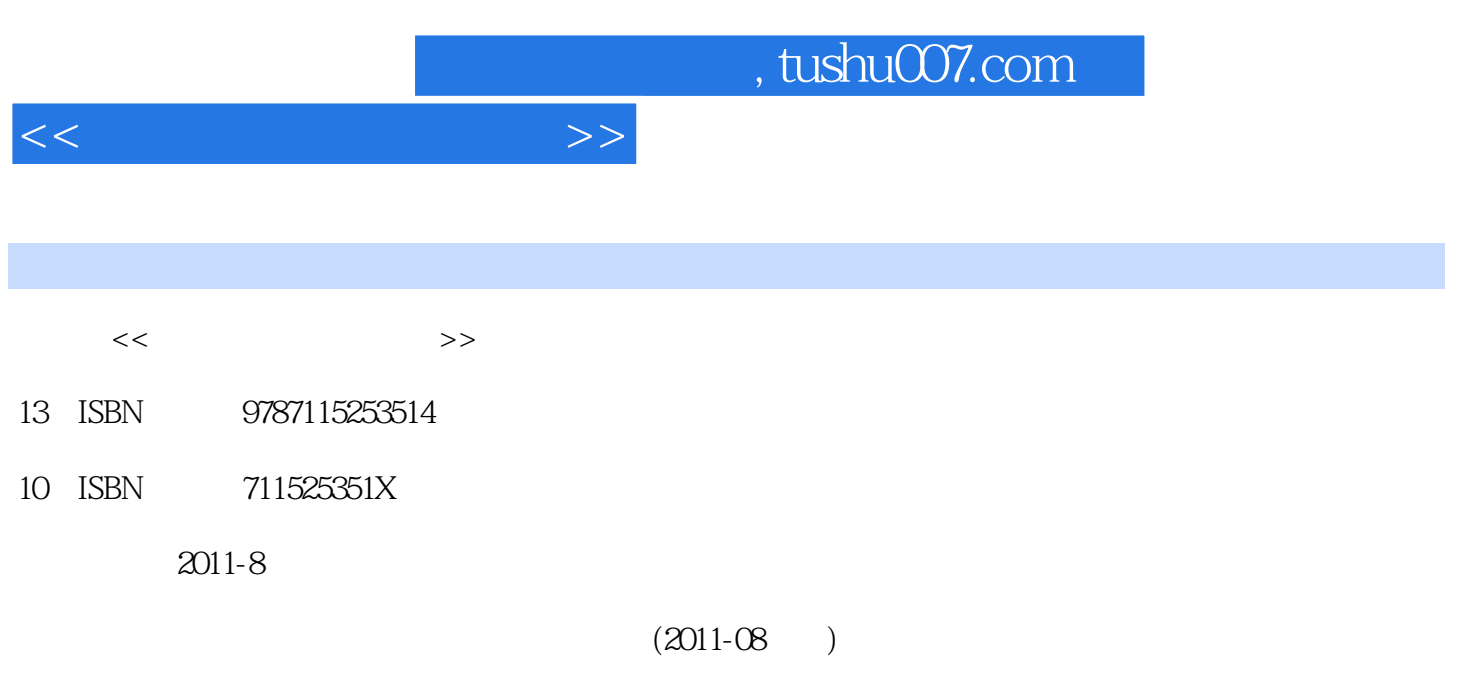

页数:308

PDF

更多资源请访问:http://www.tushu007.com

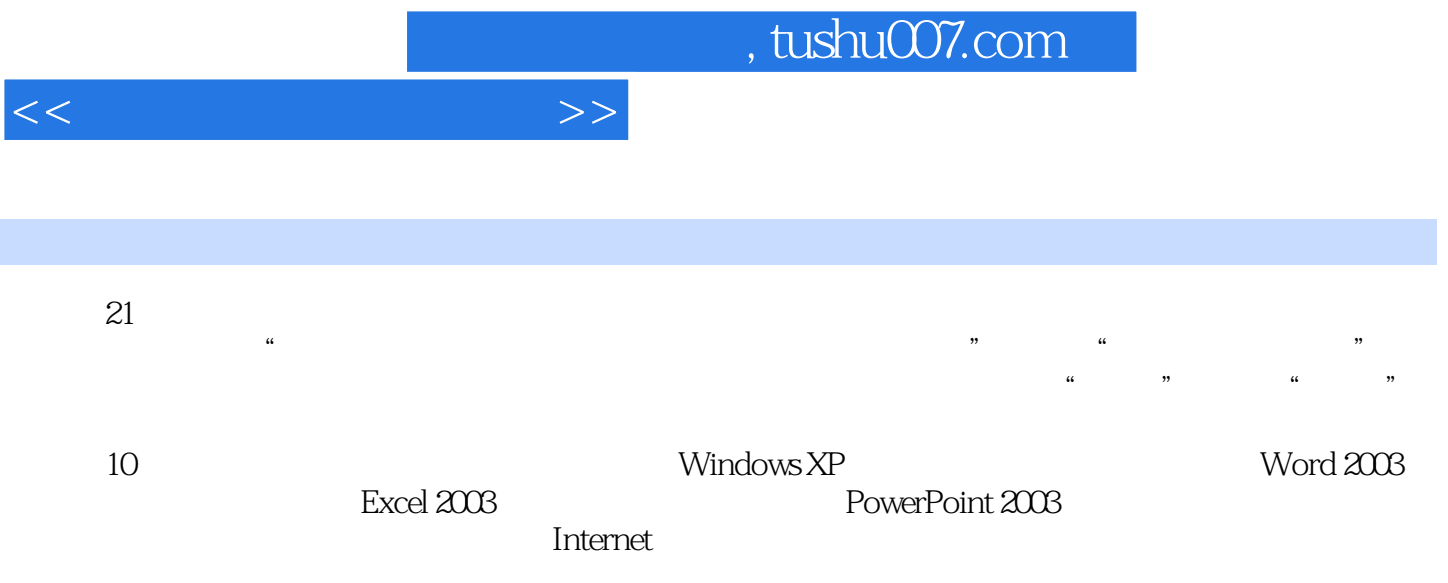

 $\overline{\phantom{a}}$ , tushu007.com

<<计算机应用基础教程>>

 $11.1$  11.1.1  $11.1.2$  11.1.2  $21.1.3$   $31.2$   $51.2.1$  $61.22$  181.2.3 201.2.4  $201.3$   $211.31$   $211.32$  $221.33$   $241.34$   $251.4$   $291.41$ 291.4.2 ABC 291.4.3 30 32.2 Windows XP  $332.1$   $332.1.1$   $332.1.2$   $332.1.3$ 342.1.4 Windows 352.2 Windows XP 362.2.1 Windows XP 362.2.2 Windows XP 362.2.3 Windows XP 382.2.4 392.2.5 **and 402.2.6 422.2.7** 432.2.8 452.3 Windows XP 452.3.1 452.3.2 472.4  $522.4.1$  Windows XP  $522.4.2$   $532.4.3$  $552.4.4$   $552.4.5$   $552.5$ 562.5.1 562.5.2 Windows 582.6 Windows XP 592.6.1 592.6.2 592.6.3 60 603 Word 2003 633.1 Word 2003 633.1.1 Word 2003 633.1.2 Word 2003 643.1.3 Word 2003 653.2 Word 2003 703.2.1 703.2.2 723.2.3 743.2.4 783.2.5 793.2.6  $803.27$   $833.3$   $853.31$   $853.3.2$ 883.3.3 943.3.4 983.4 1043.4.1 1043.4.2  $1063.5$   $1083.5.1$   $1083.5.2$   $1113.5.3$ 1133.5.4 1143.5.5 115 117 4 Excel 2003 1224.1 Excel软件的功能 1224.1.1 Excel 2003的功能与特点 1224.1.2 Excel 2003的启动与退出 1234.2 Excel 2003的工作环境与基本概念 1244.2.1 Excel 2003的工作环境 1244.2.2 Excel 2003的基本概念 1244.2.3 Excel 2003 1264.3 Excel 2003 1274.3.1 1274.3.2 1304.3.3 1334.3.4 1334.3.4 1414.4 Excel 2003 1434.4.1 1444.4.2 1444.4.3 1464.4.4 1474.5 Excel 2003 1514.5.1 1514.5.1 1514.5.2  $1524.53$   $1534.5.4$   $1554.5.5$ 1564.6 Excel 2003 1564.6.1 1564.6.2 1574.6.3 1584.6.4 158 158 159 5 PowerPoint 2003 165.1 1625.1.1 PowerPoint 1625.1.2  $1635.1.3$   $1655.1.4$   $1665.2$ 1675.2.1 1675.2.2 1675.3 1675.3 1705.3.1  $1705.32$   $1725.4$   $1725.4$  $1735.42$   $174$   $175.6$   $1776.1$  $1776.1.1$   $1776.1.2$   $1786.1.3$ 1796.2 FrontPage 2003 1806.2.1 1816.2.2 1816.2.3 1826.3 FrontPage 2003 1826.3.1 FrontPage 2003 1826.3.2 FrontPage 2003 1836.3.3 FrontPage 2003 1836.4 1836.4 1866.4.1 1866.4.2 1876.4.3 1886.4.4 HTML 1896.4.5 1896.4.6  $1906.5$   $1906.5.1$   $1906.5.2$   $1926.5.3$ 1926.5.4 1936.5.5 1946.5.6 1976.6 1976.6 1976.6.1 FrontPage 2003 1976.6.2 198 1987 1987.1  $1997.1.1$   $1997.1.2$   $2007.1.3$ 

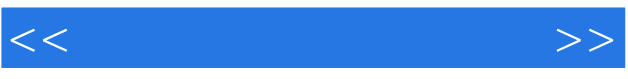

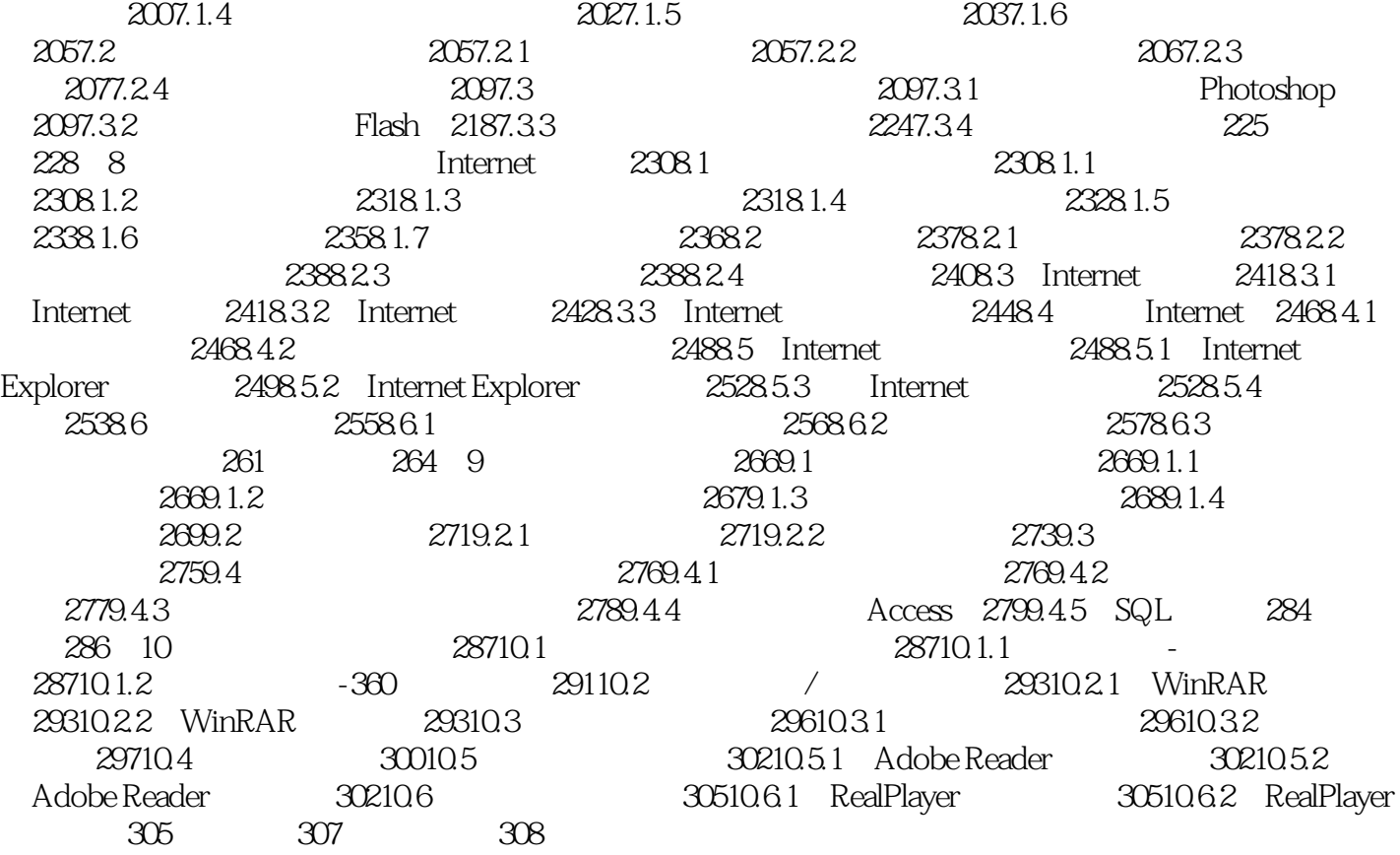

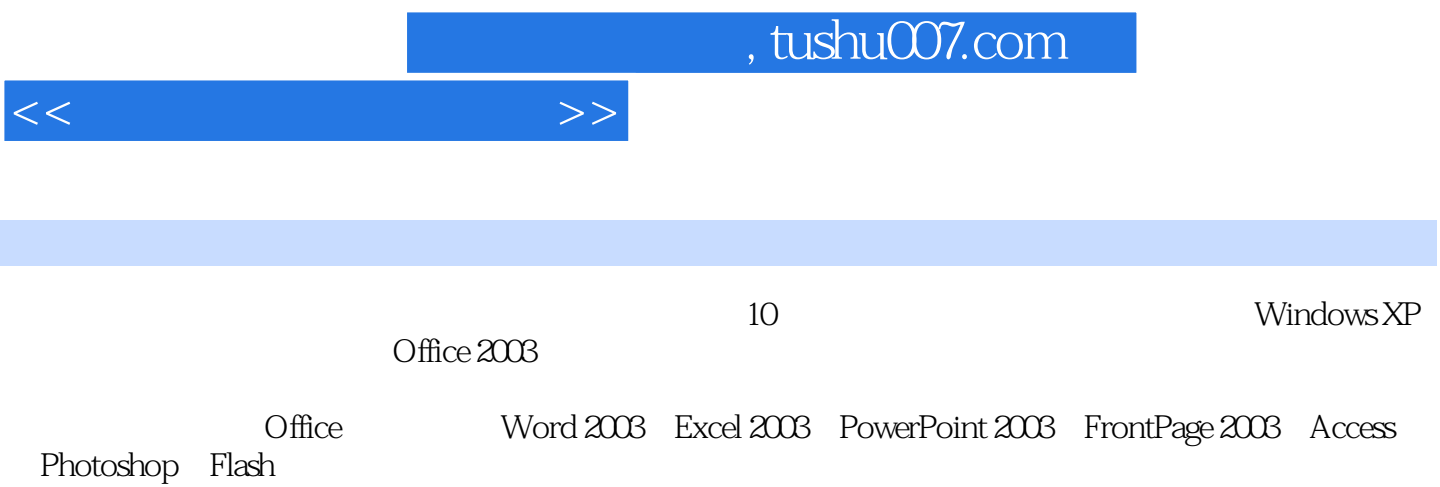

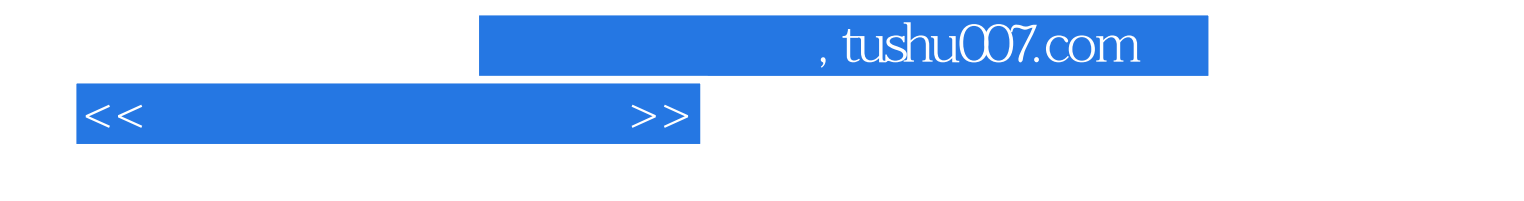

本站所提供下载的PDF图书仅提供预览和简介,请支持正版图书。

更多资源请访问:http://www.tushu007.com